**Introducing Envoy-based service mesh at Booking.com**

### **Ivan Kruglov**

**KubeCon Europe 2018 02.05.2018**

based in Amsterdam 28M listings 1,5M room nights per day 1700 IT staff

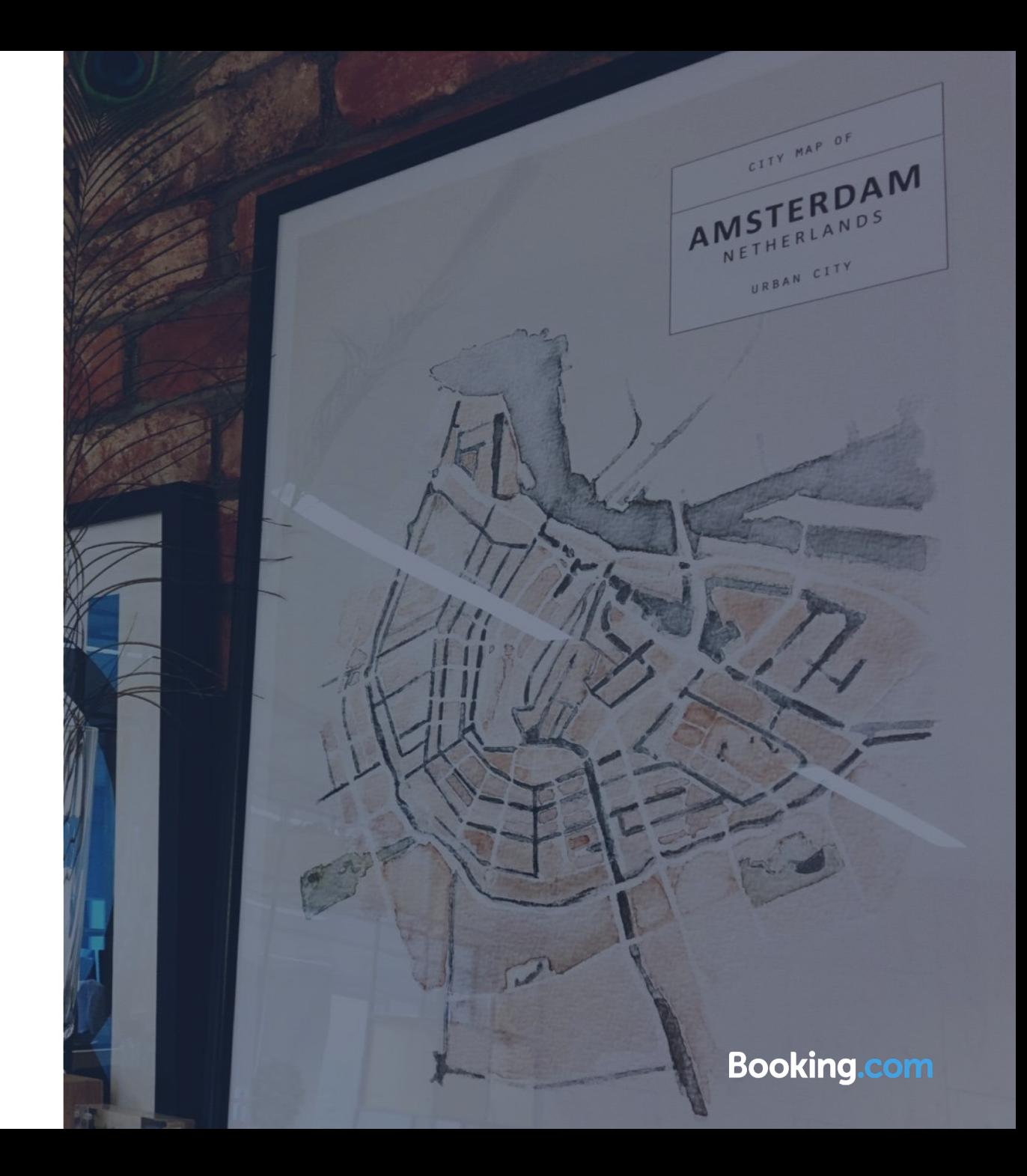

### Agenda

- what is service mesh?
- why did we start the project?
- our setup
- learnings
- conclusion

# **What is service mesh\*?**

**\* the way I understand it**

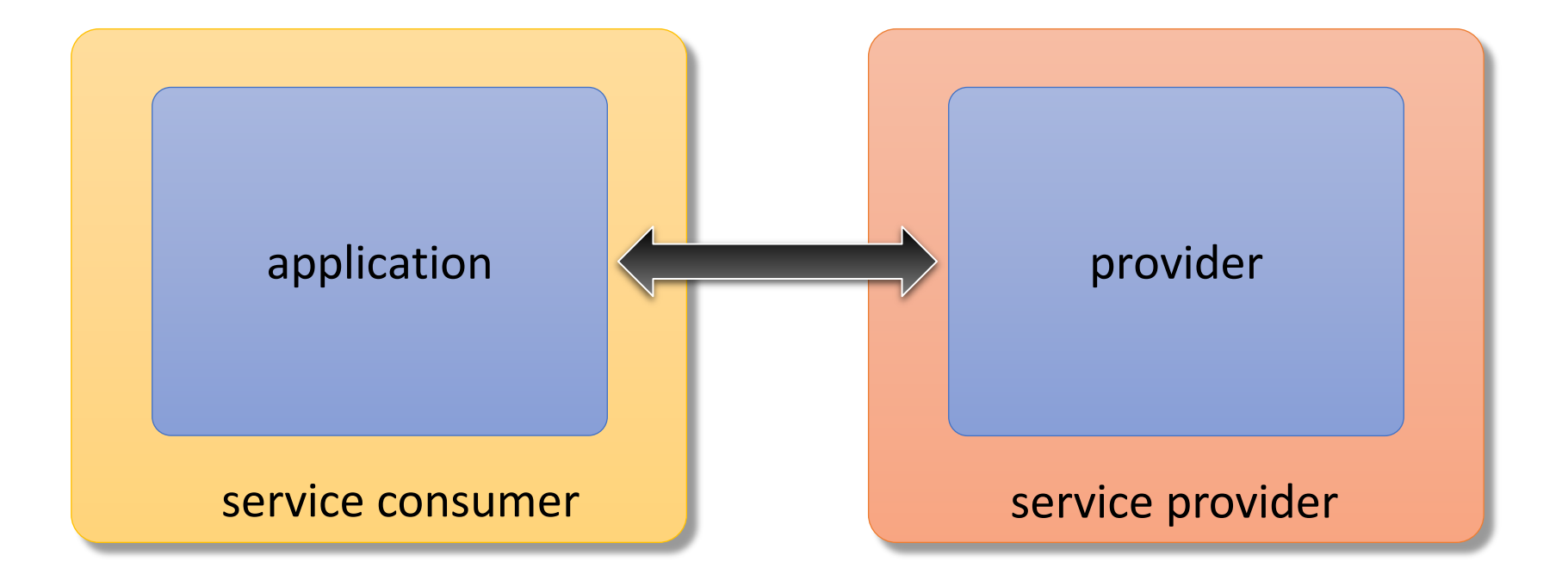

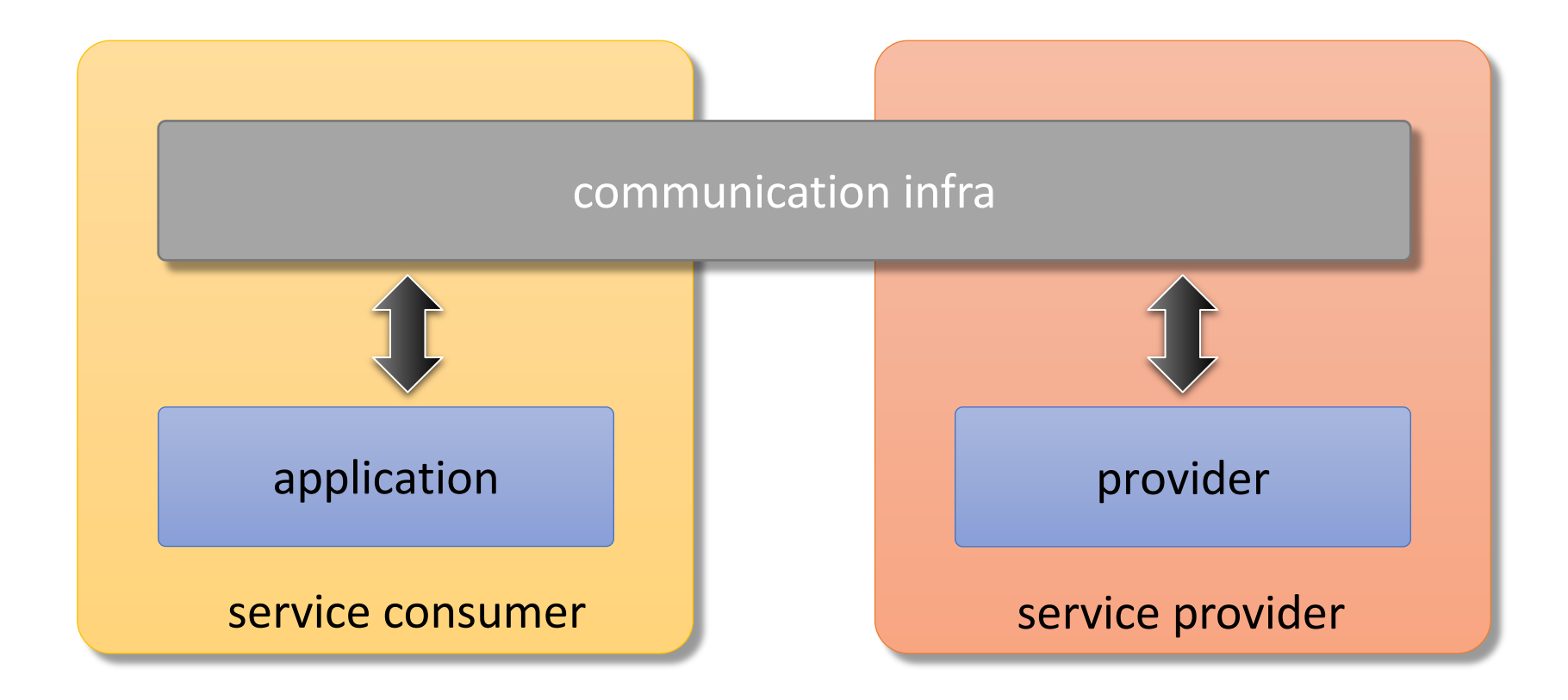

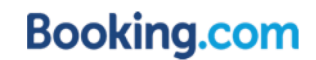

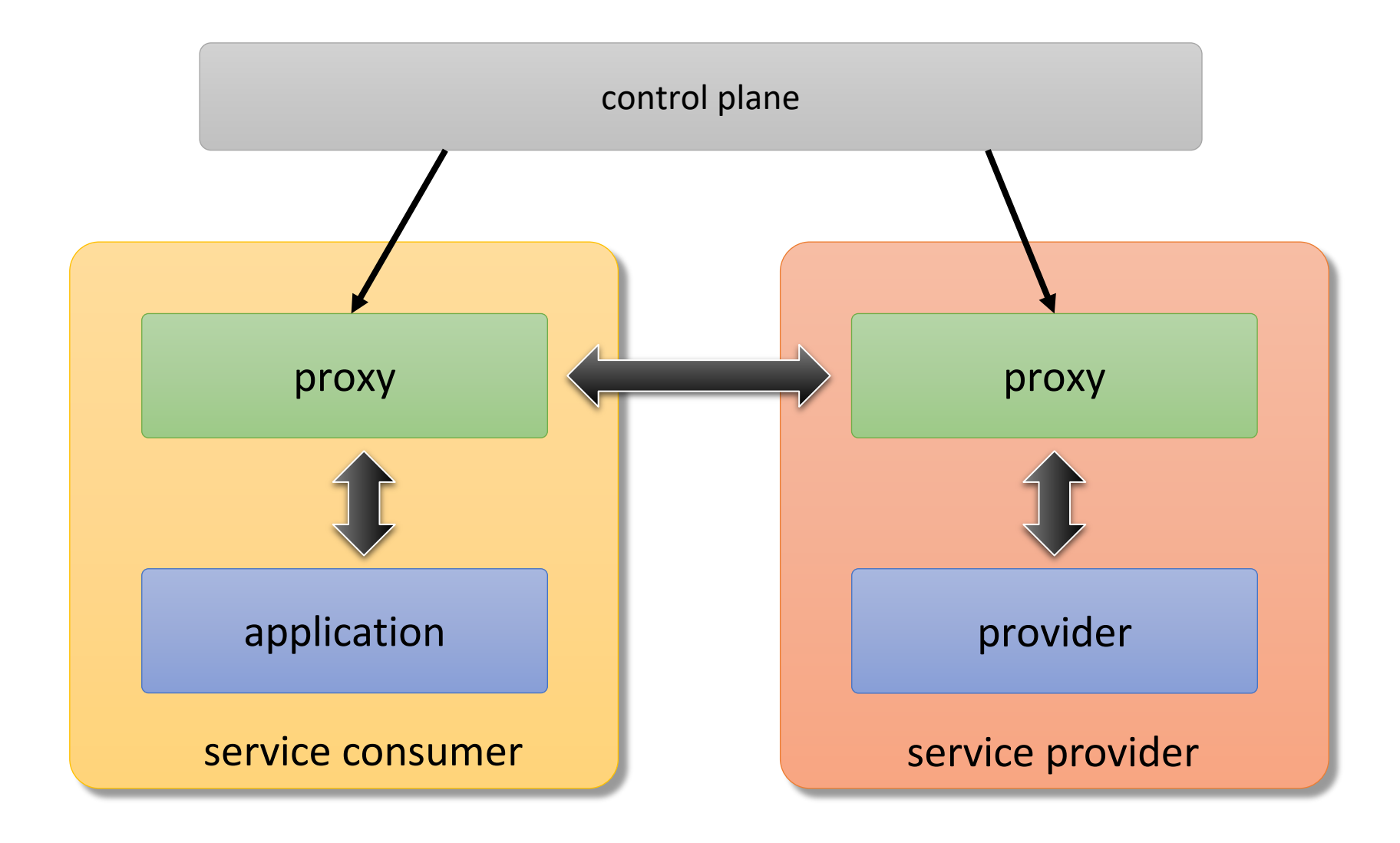

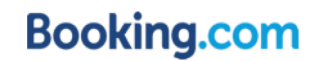

# **Why did we start service mesh project?**

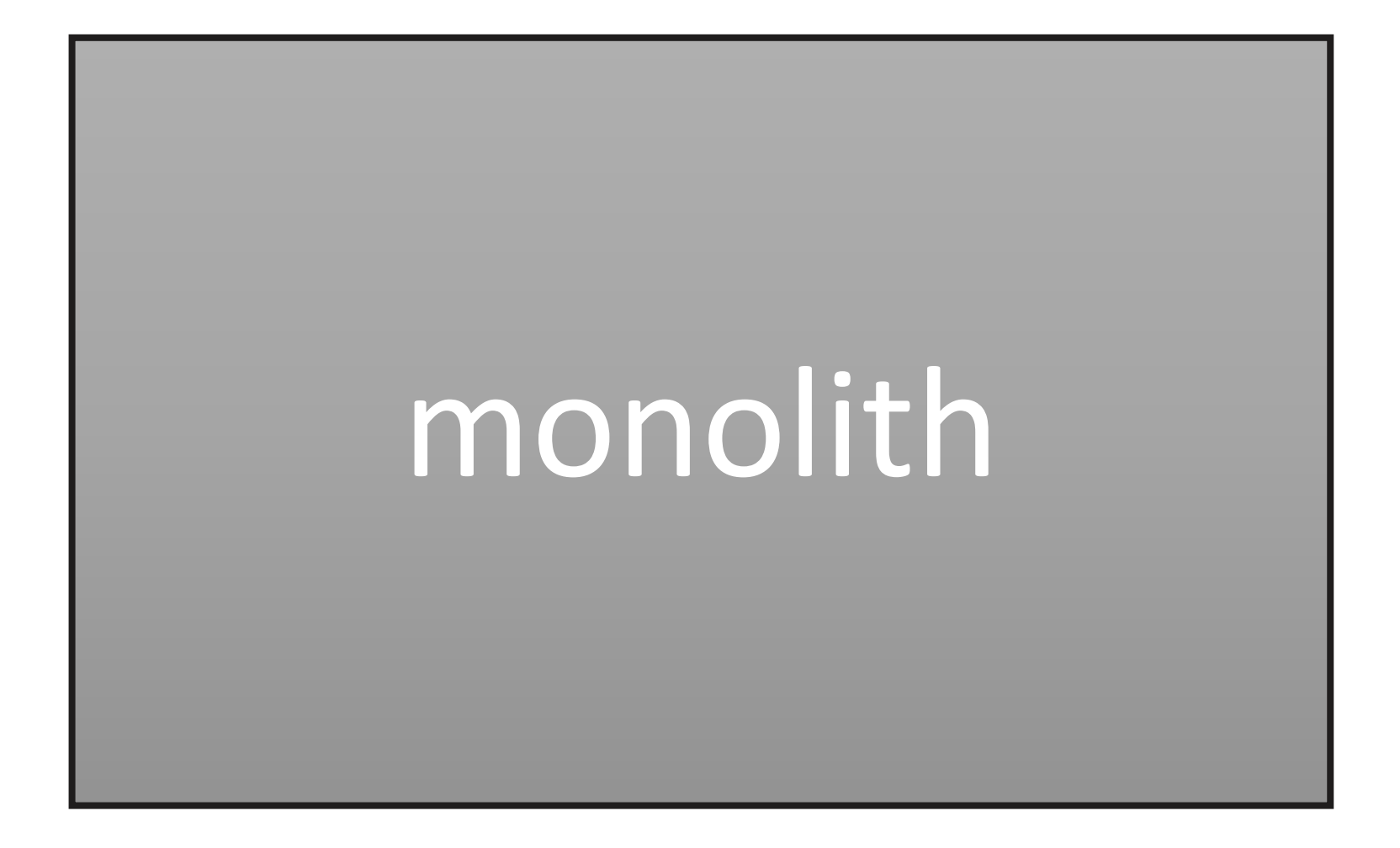

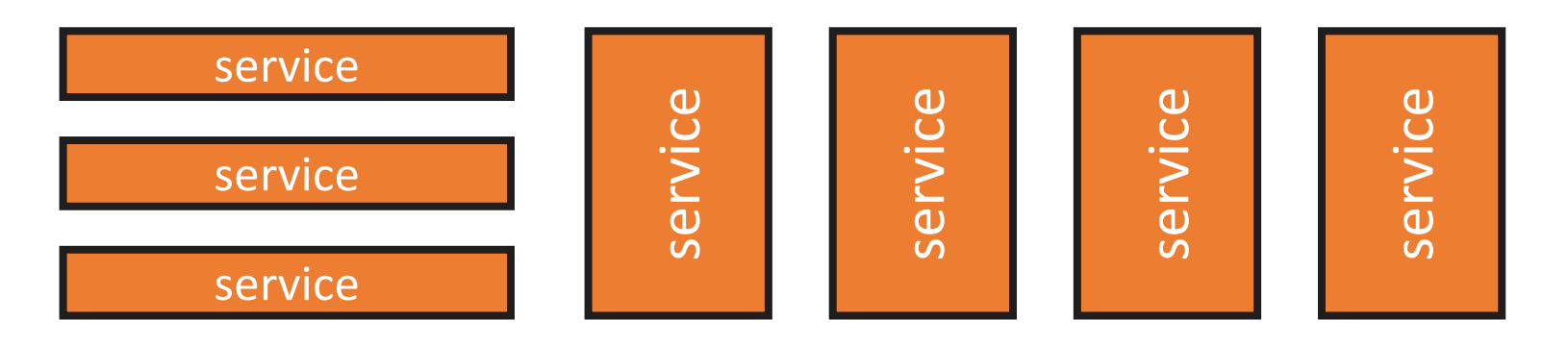

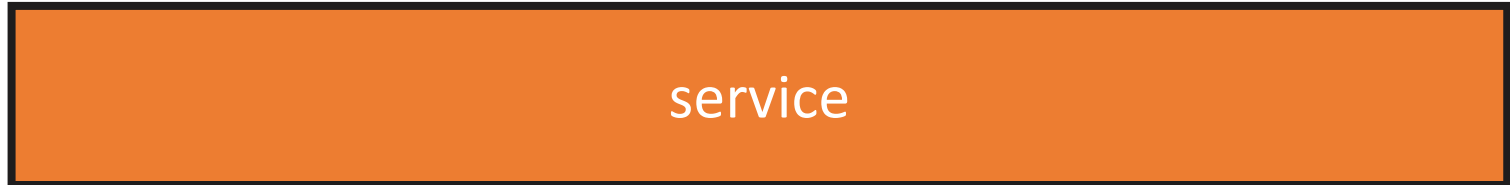

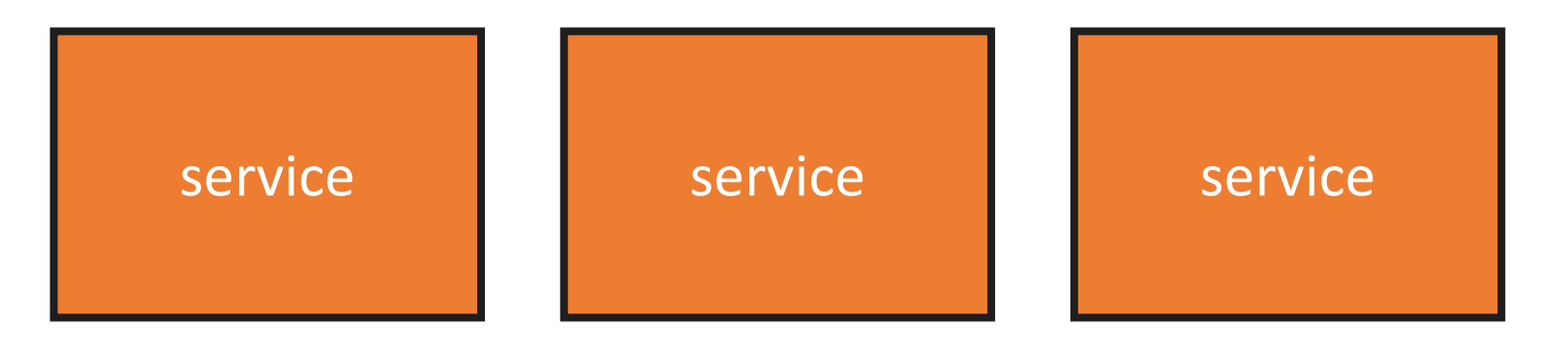

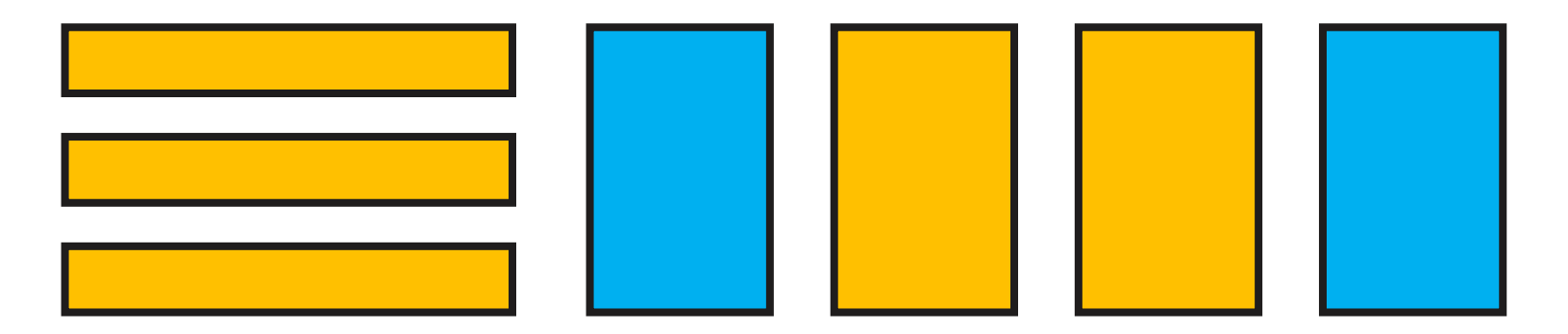

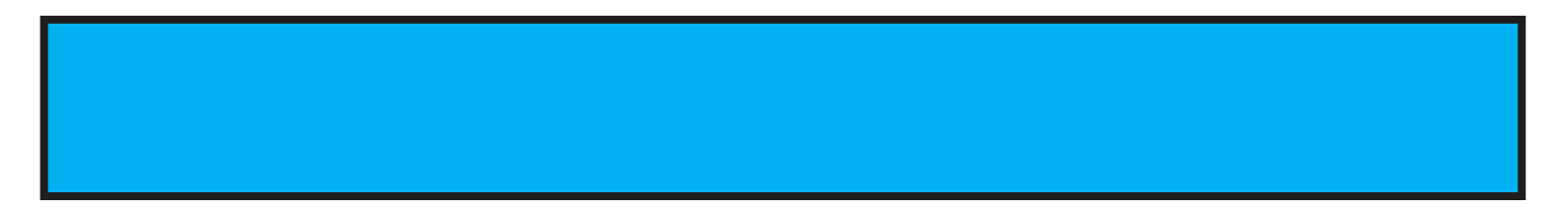

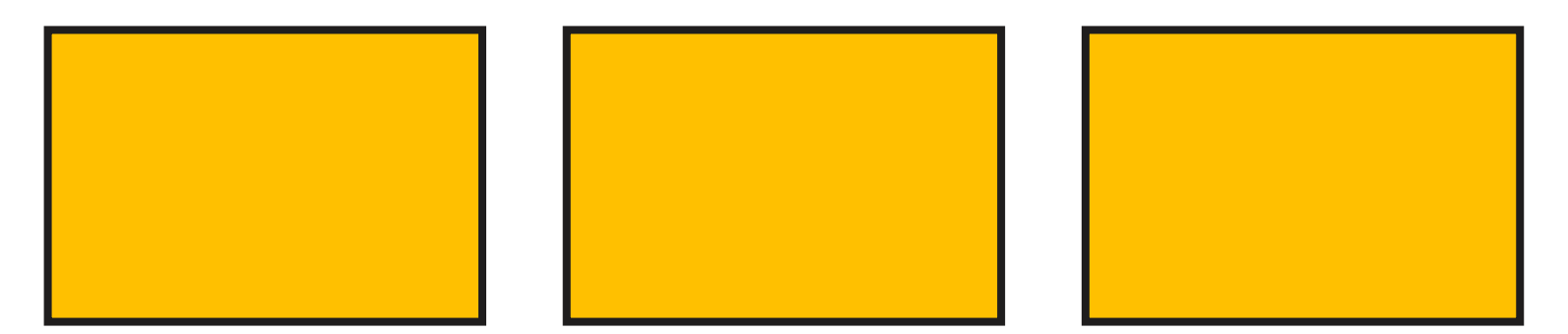

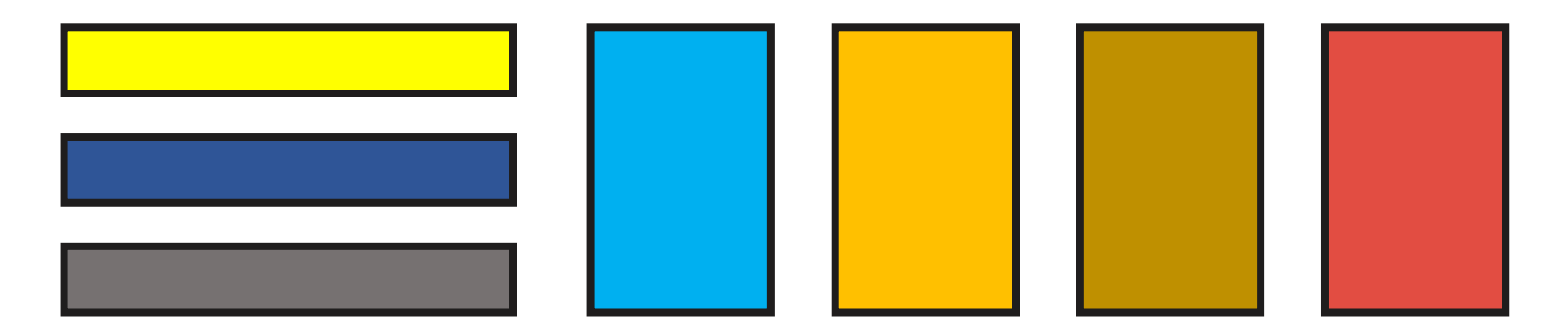

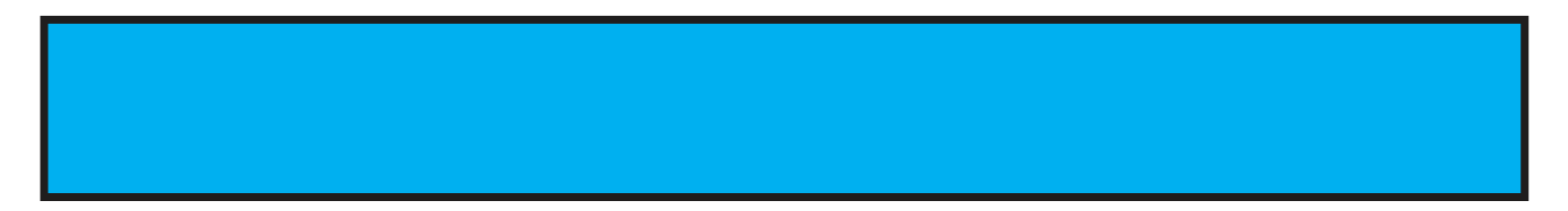

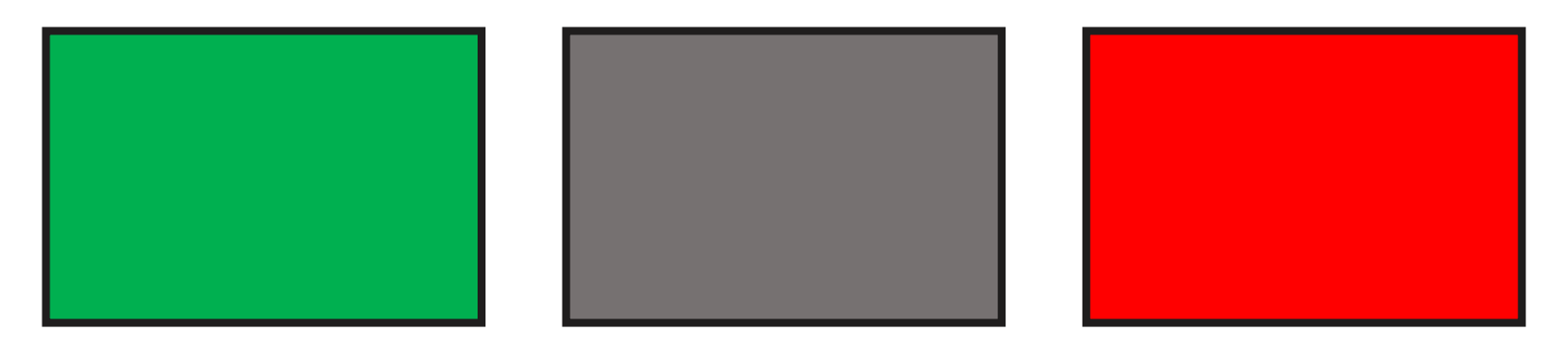

### **Consistency & Visibility in communications**

# **Our setup**

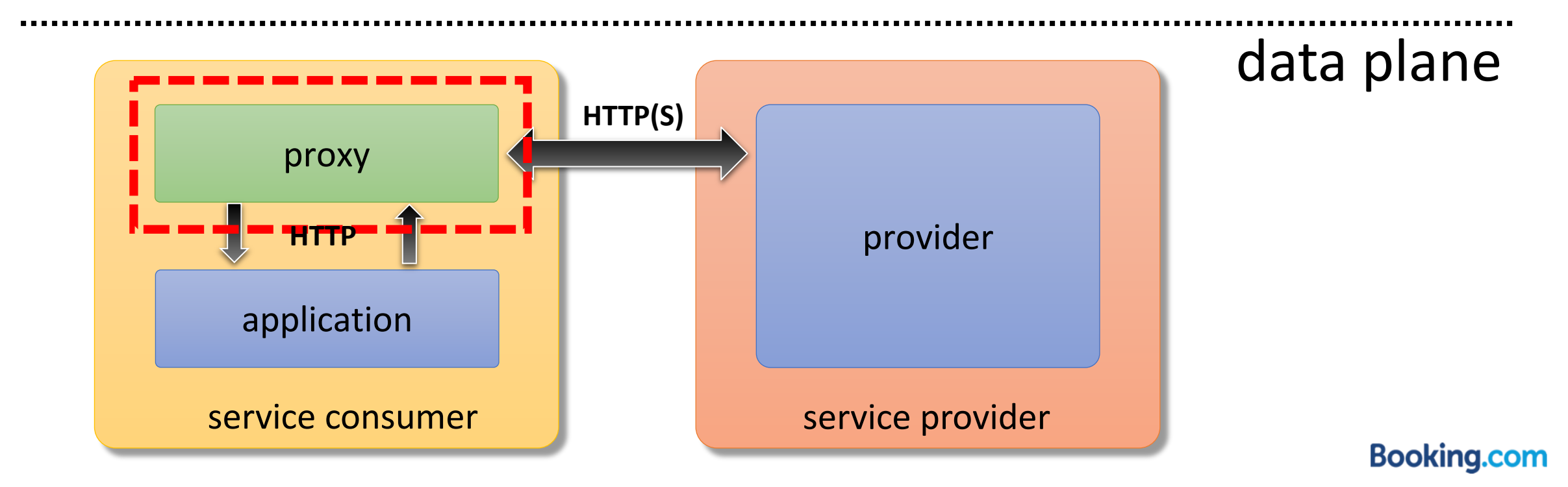

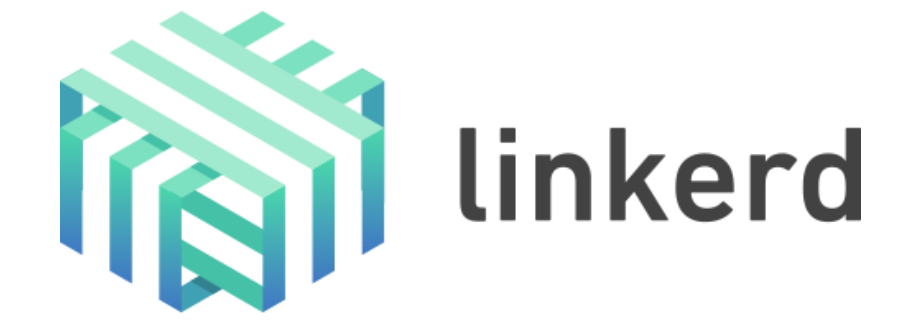

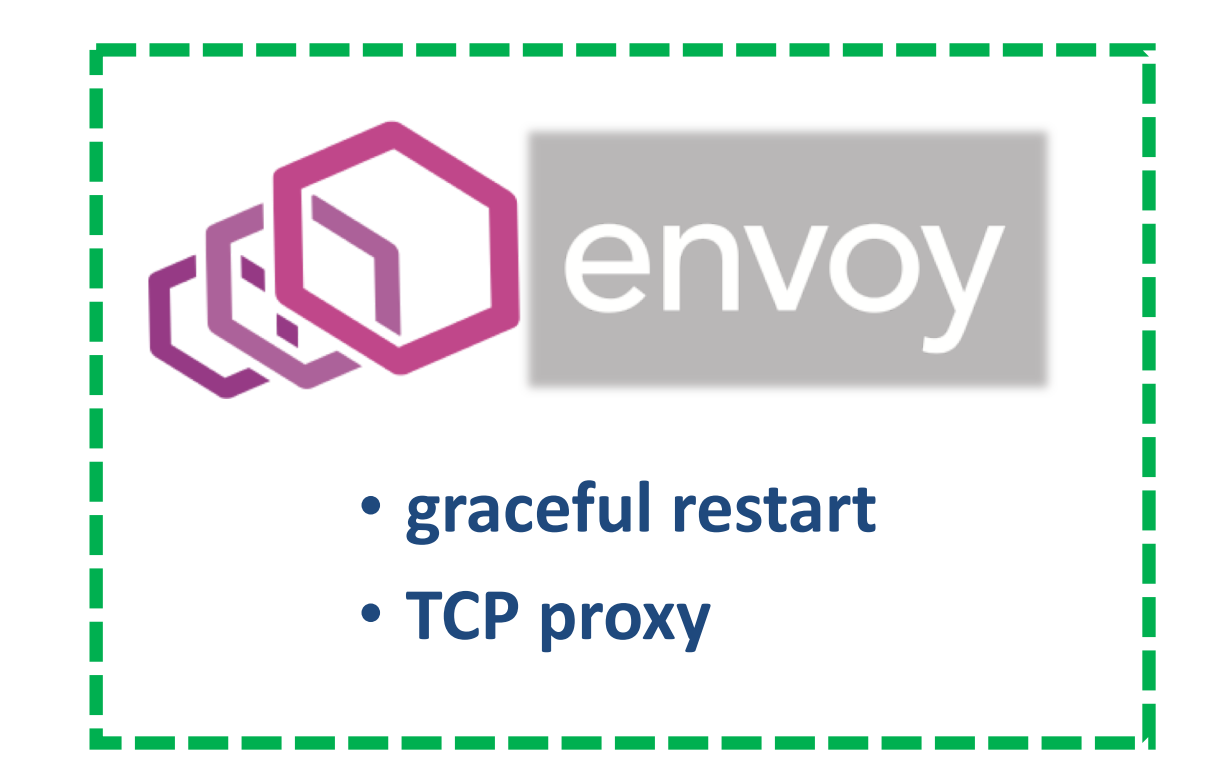

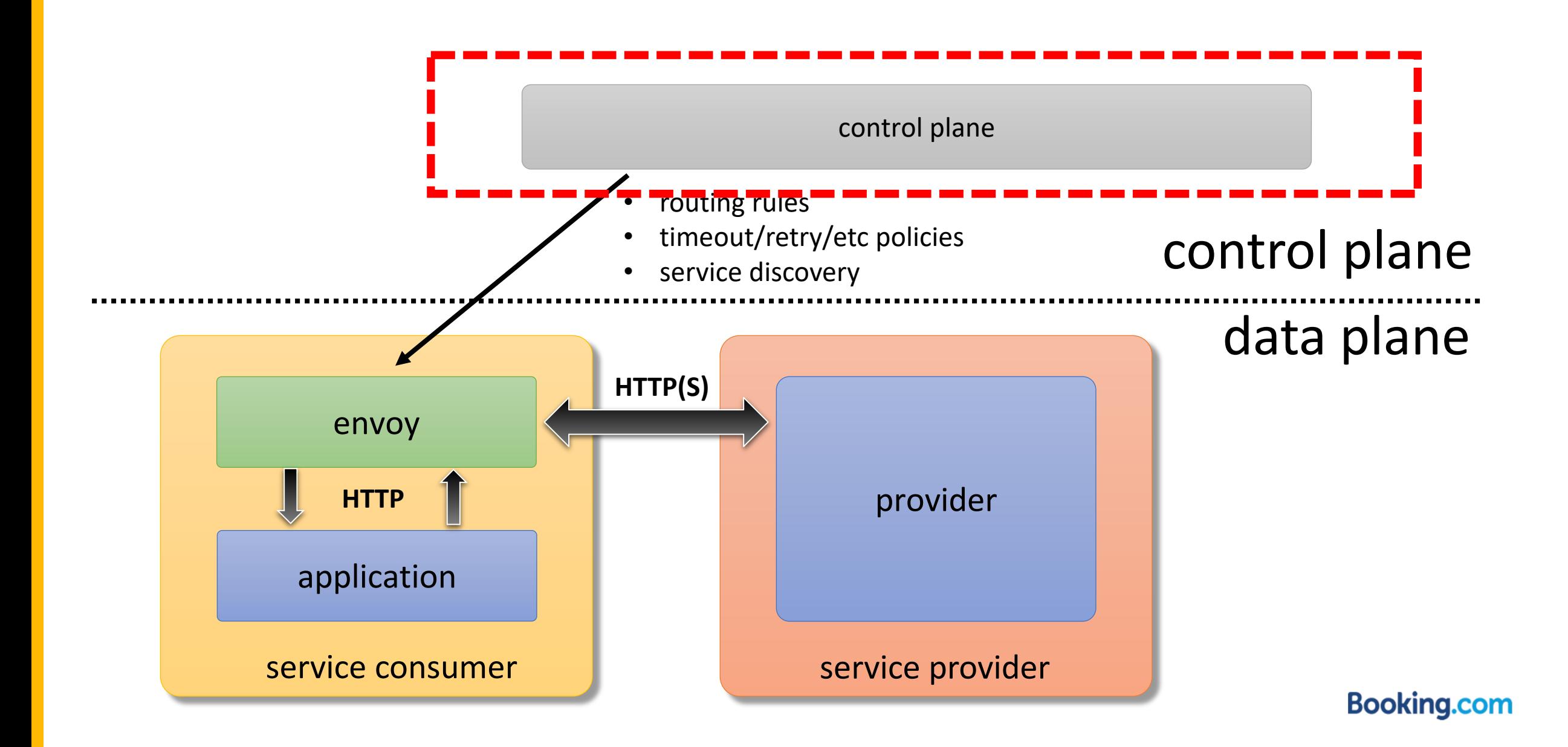

### control plane

- in-house (v1/v2 API)
	- started in August 2017; Istio is around 0.2
	- one complex system at a time
- start with bare-metal support
- minimal abstraction
	- yup, just write Envoy config (partially)
	- fine with Envoy's set of features
- self-service for service owners

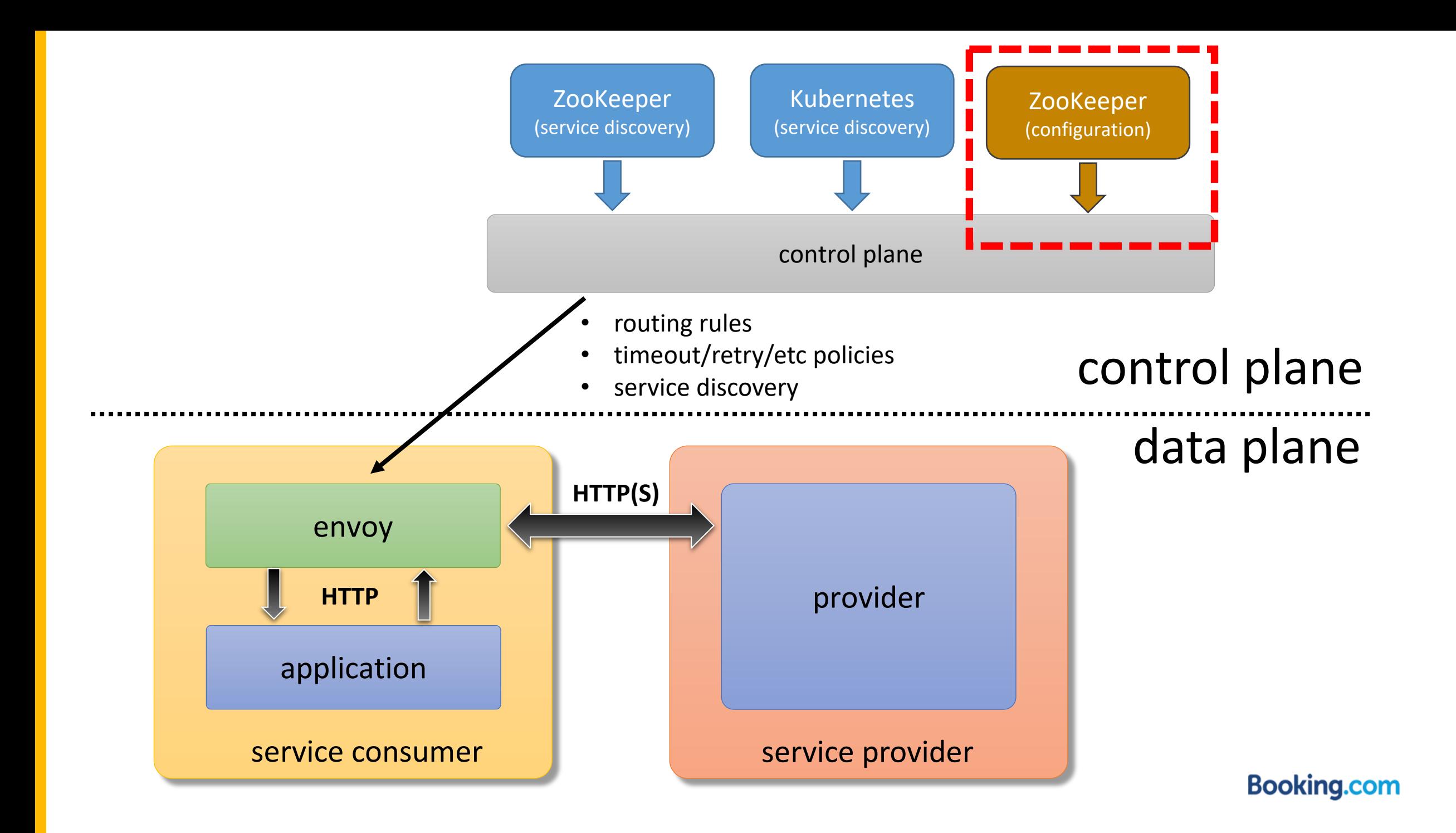

# configuration

- Envoy configuration is quite rich
- power vs. usability:
	- [cluster specification](https://www.envoyproxy.io/docs/envoy/v1.6.0/api-v2/api/v2/cds.proto)
	- [virtual host specification](https://www.envoyproxy.io/docs/envoy/v1.6.0/api-v2/api/v2/route/route.proto)

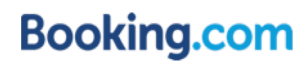

```
kind: ClusterSpec
metadata:
  annotations:
    watcher_name: zookeeper.watcher
    paths: ["/pools/api/dc"]
spec:
  name: api.prod.cluster
  lb_policy: LEAST_REQUEST
  connect_timeout: 1s
  lb_subset_config:
    subset_selectors:
    - keys: ["DC"]
    - keys: ["IsLocal"]
    fallback_policy: DEFAULT_SUBSET
    default_subset:
      IsLocal: true
```

```
kind: VirtualHostSpec
spec:
  name: api.vhost
  domains: ["api.service"]
  routes:
  - match:
      prefix: /
    route:
      cluster: api.prod.cluster
      timeout: 10s
      retry_policy:
        retry_on: 5xx
        num_retries: 3
        per_try_timeout: 3s
```
### **kind: ClusterSpec**

```
metadata:
  annotations:
    watcher_name: zookeeper.watcher
    paths: ["/pools/api/dc"]
spec:
  name: api.prod.cluster
  lb_policy: LEAST_REQUEST
  connect_timeout: 1s
  lb_subset_config:
    subset_selectors:
    - keys: ["DC"]
    - keys: ["IsLocal"]
    fallback_policy: DEFAULT_SUBSET
    default_subset:
      IsLocal: true
```
### **kind: VirtualHostSpec spec: name: api.vhost domains: ["api.service"] routes: - match: prefix: / route: cluster: api.prod.cluster timeout: 10s retry\_policy: retry\_on: 5xx num\_retries: 3 per\_try\_timeout: 3s**

```
kind: ClusterSpec
metadata:
  annotations:
    watcher_name: zookeeper.watcher
    paths: ["/pools/api/dc"]
spec:
  name: api.prod.cluster
  lb_policy: LEAST_REQUEST
  connect_timeout: 1s
  lb_subset_config:
    subset_selectors:
    - keys: ["DC"]
    - keys: ["IsLocal"]
    fallback_policy: DEFAULT_SUBSET
    default_subset:
      IsLocal: true
```

```
kind: VirtualHostSpec
spec:
  name: api.vhost
  domains: ["api.service"]
  routes:
  - match:
      prefix: /
    route:
      cluster: api.prod.cluster
      timeout: 10s
      retry_policy:
        retry_on: 5xx
        num_retries: 3
        per_try_timeout: 3s
```

```
kind: ClusterSpec
metadata:
  annotations:
    watcher_name: zookeeper.watcher
    paths: ["/pools/api/dc"]
spec:
  name: api.prod.cluster
  lb_policy: LEAST_REQUEST
  connect_timeout: 1s
  lb_subset_config:
    subset_selectors:
    - keys: ["DC"]
    - keys: ["IsLocal"]
    fallback_policy: DEFAULT_SUBSET
    default_subset:
      IsLocal: true
```

```
kind: VirtualHostSpec
spec:
  name: api.vhost
  domains: ["api.service"]
  routes:
  - match:
      prefix: /
    route:
      cluster: api.prod.cluster
      timeout: 10s
      retry_policy:
        retry_on: 5xx
        num_retries: 3
        per_try_timeout: 3s
```
### **kind: ClusterSpec metadata: annotations:**

**watcher\_name: zookeeper.watcher paths: ["/pools/api/dc"]**

### **spec:**

**name: api.prod.cluster lb\_policy: LEAST\_REQUEST connect\_timeout: 1s lb\_subset\_config: subset\_selectors: - keys: ["DC"] - keys: ["IsLocal"] fallback\_policy: DEFAULT\_SUBSET default\_subset: IsLocal: true**

### **kind: VirtualHostSpec spec: name: api.vhost domains: ["api.service"] routes: - match: prefix: / route: cluster: api.prod.cluster timeout: 10s retry\_policy: retry\_on: 5xx num\_retries: 3 per\_try\_timeout: 3s**

### **envoy cluster spec i** | envoy virtual host spec

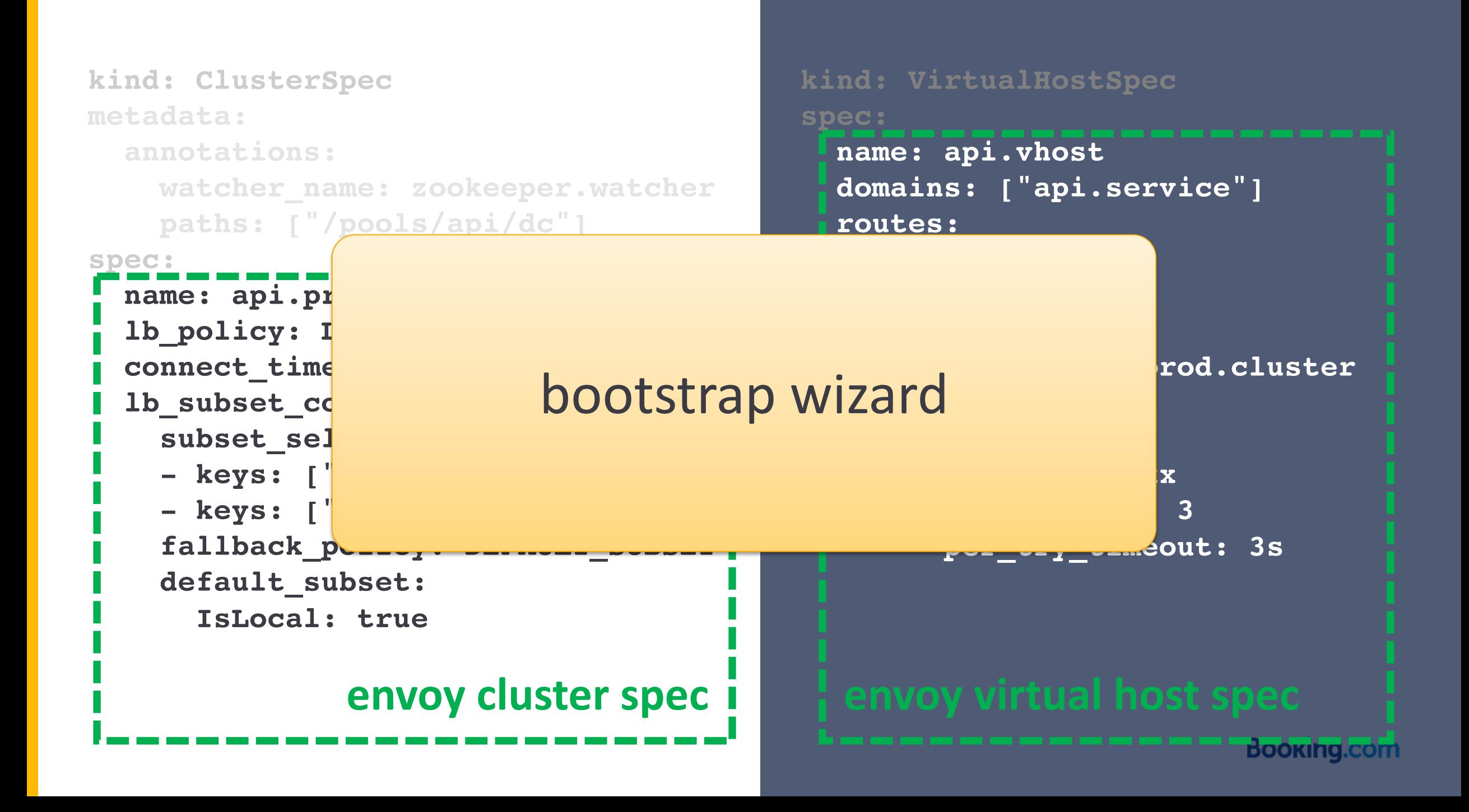

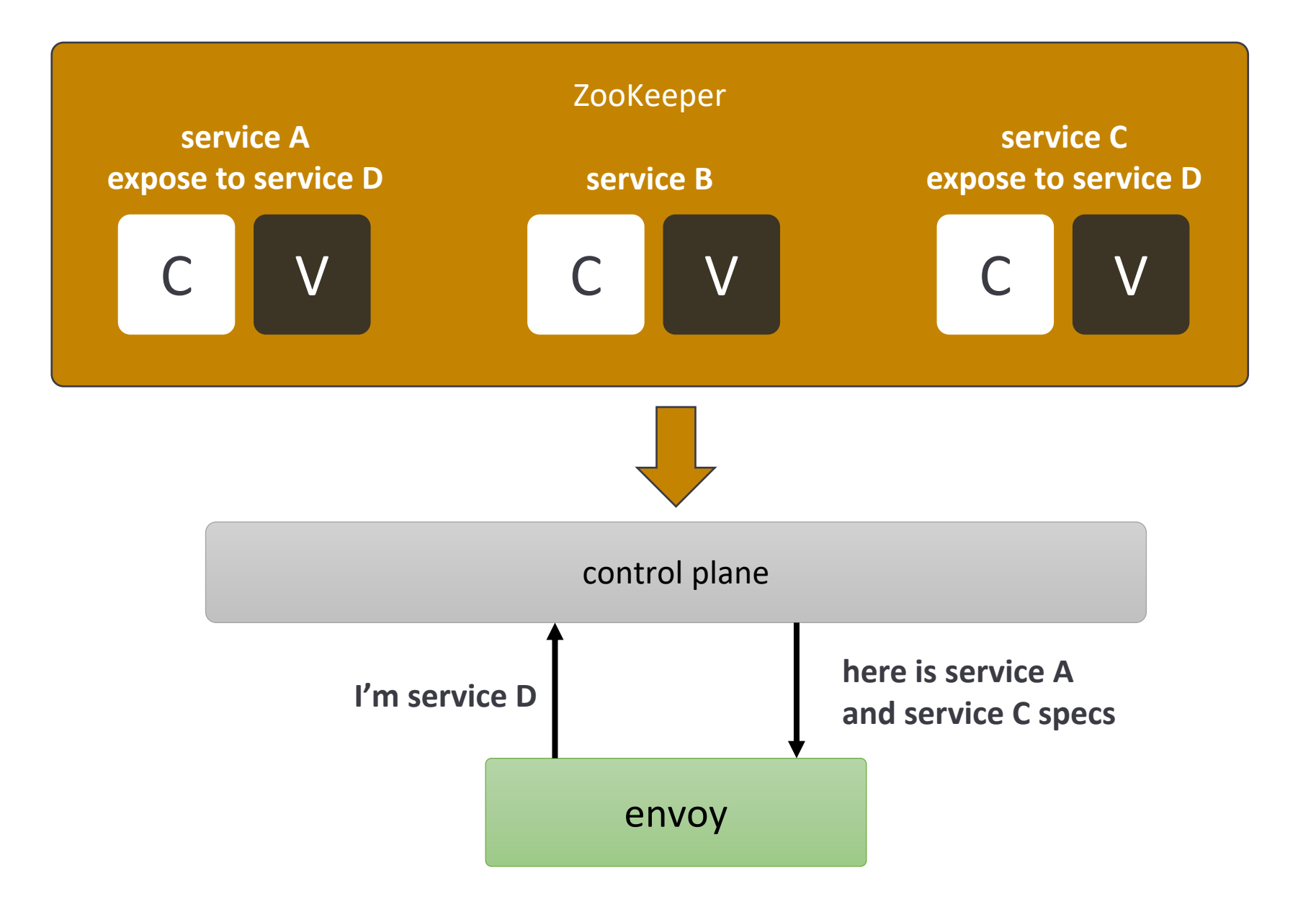

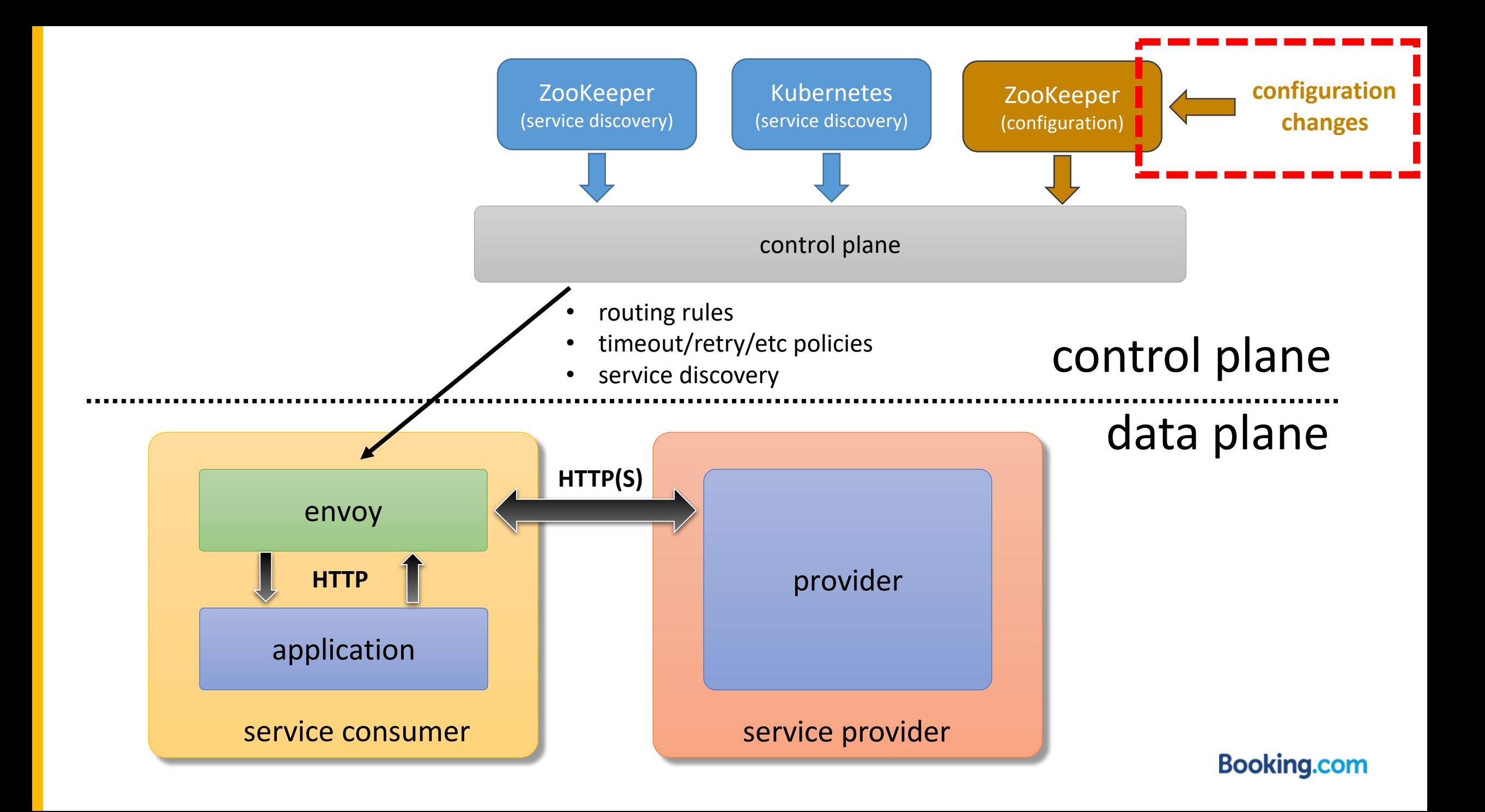

# Deploying changes

- integration with existent infrastructure
	- [git-deploy](https://github.com/git-deploy/git-deploy)
- vanguard (canary) deployment
- syntax and semantic validation
- fast rollback

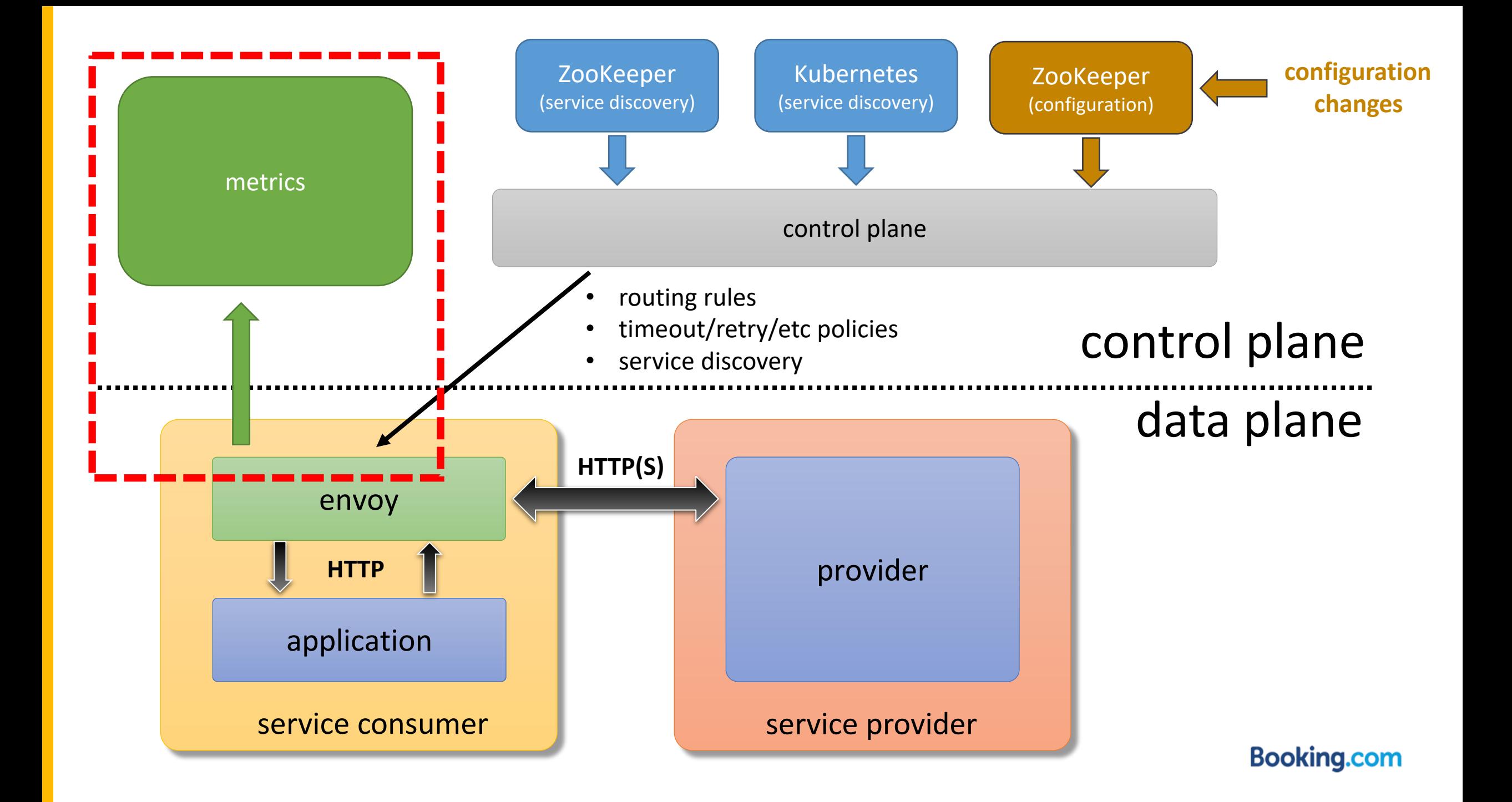

# **Monitoring**

- approach #1 graphite
	- excellent in-house facilities
	- aggregations is too heavy at scale
- approach #2 prometheus
	- statsd support
	- statsd\_exporter
	- still iterating
- standard dashboard

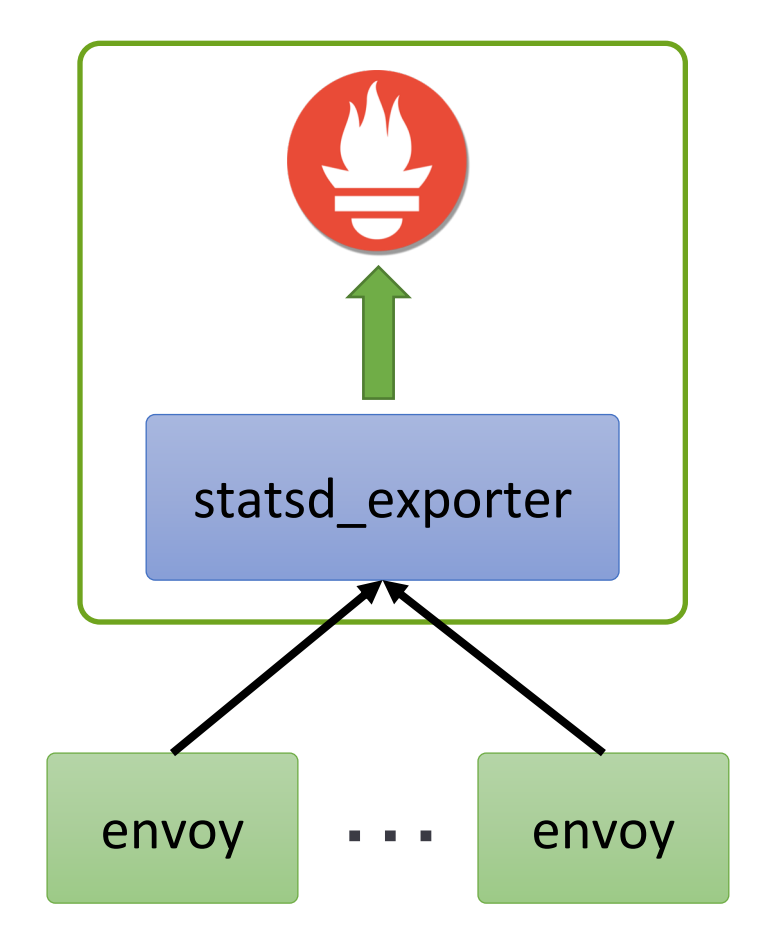

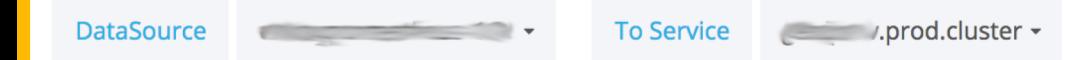

Egress to Prod.cluster

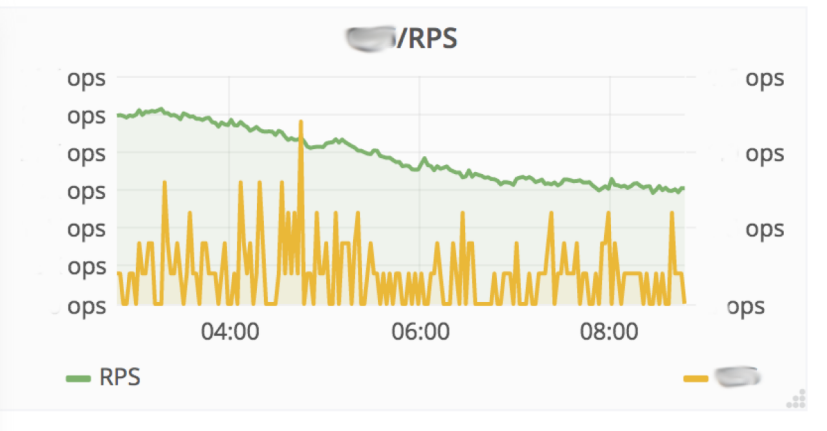

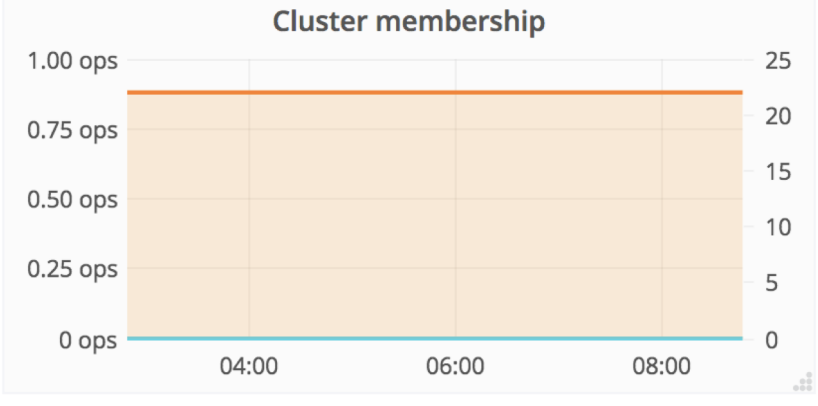

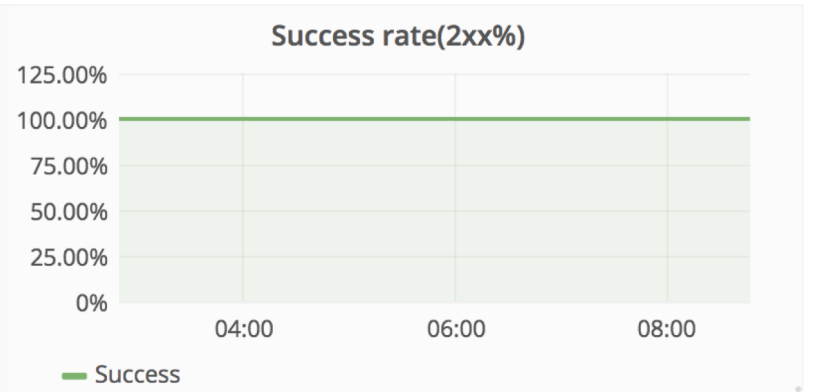

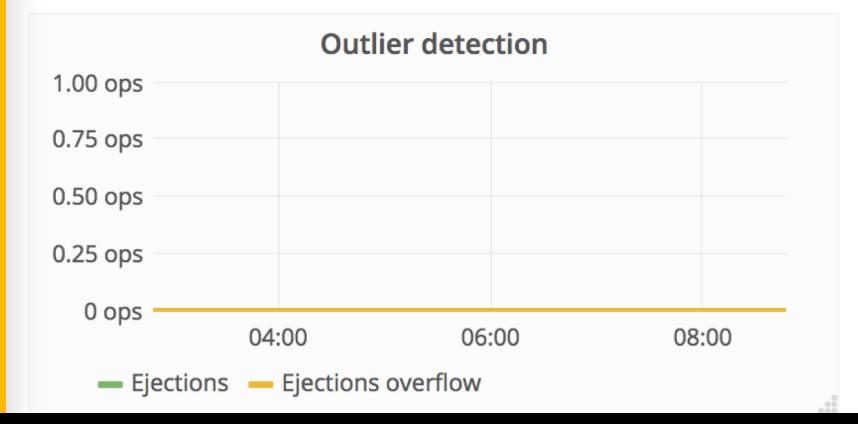

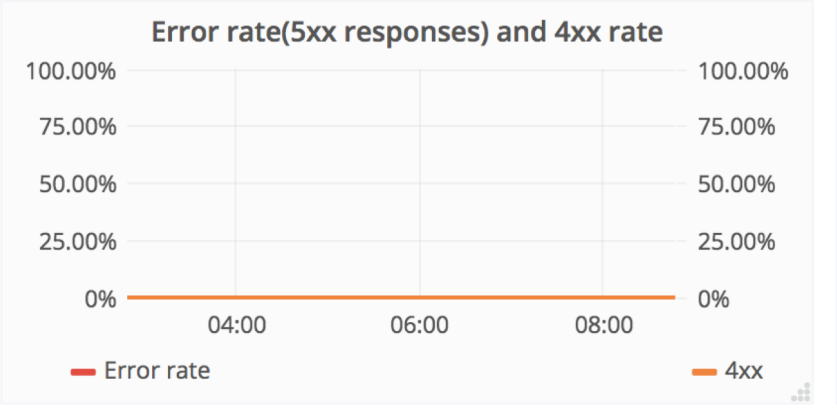

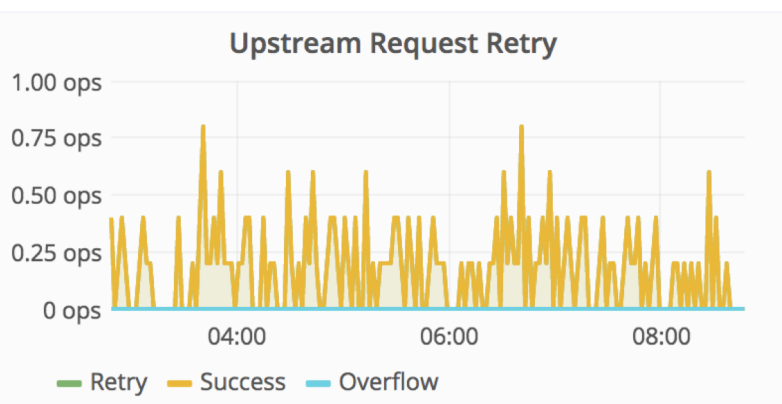

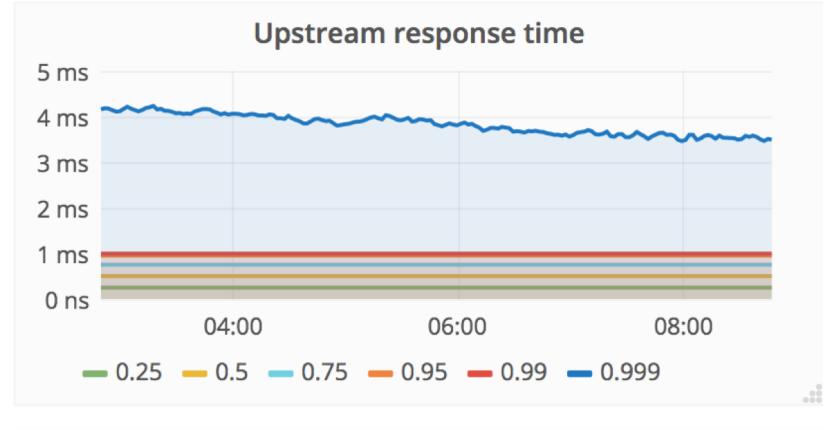

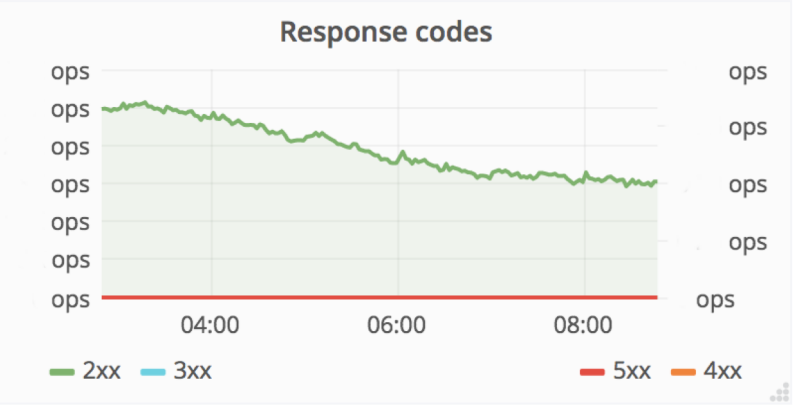

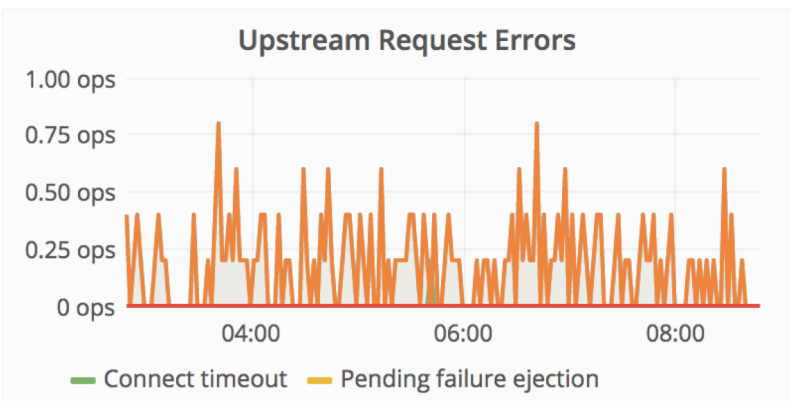

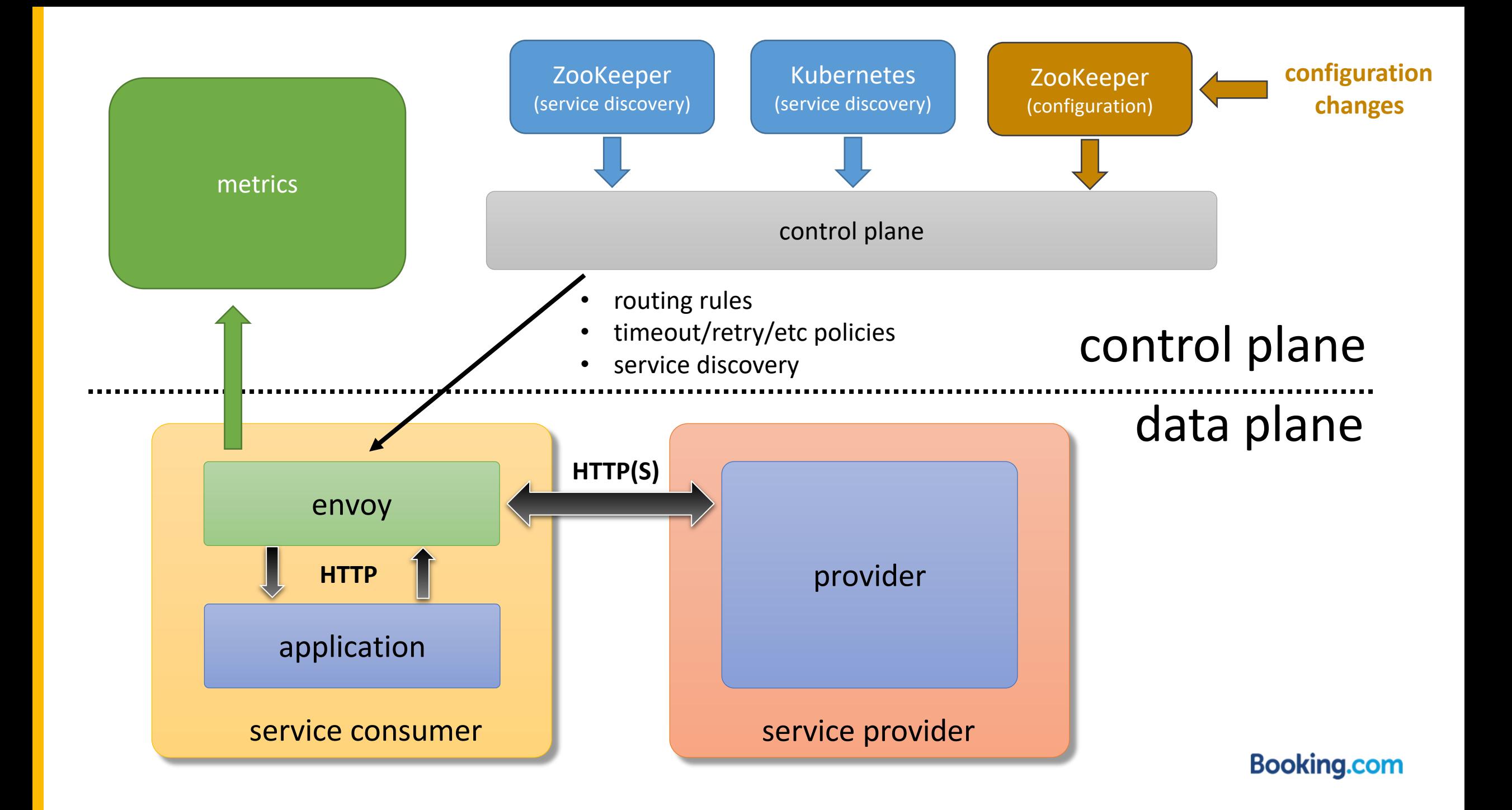

# **Production**

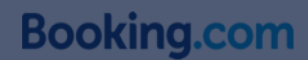

### Some numbers

- ~ 6 months in production
- ~ 30 projects
- ~ 10K servers
- hundreds of thousands RPS
- overheads…

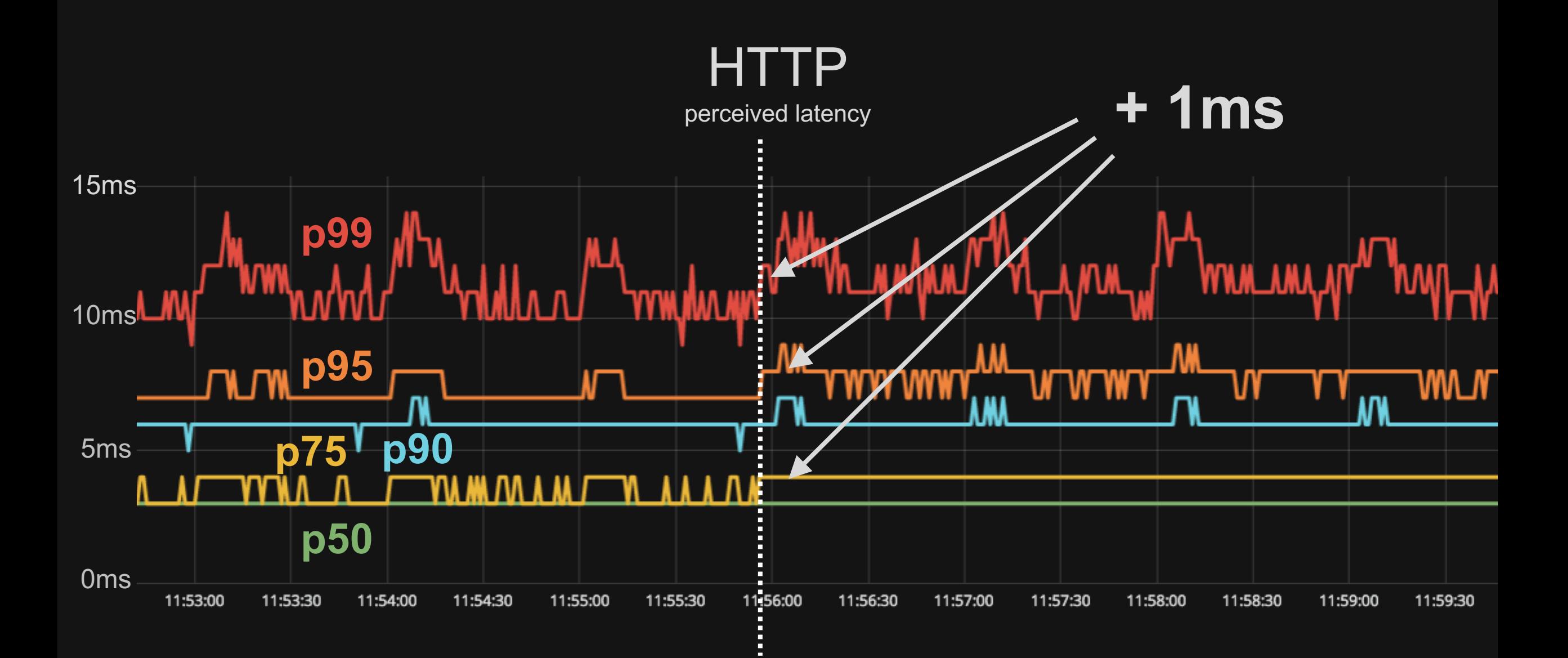

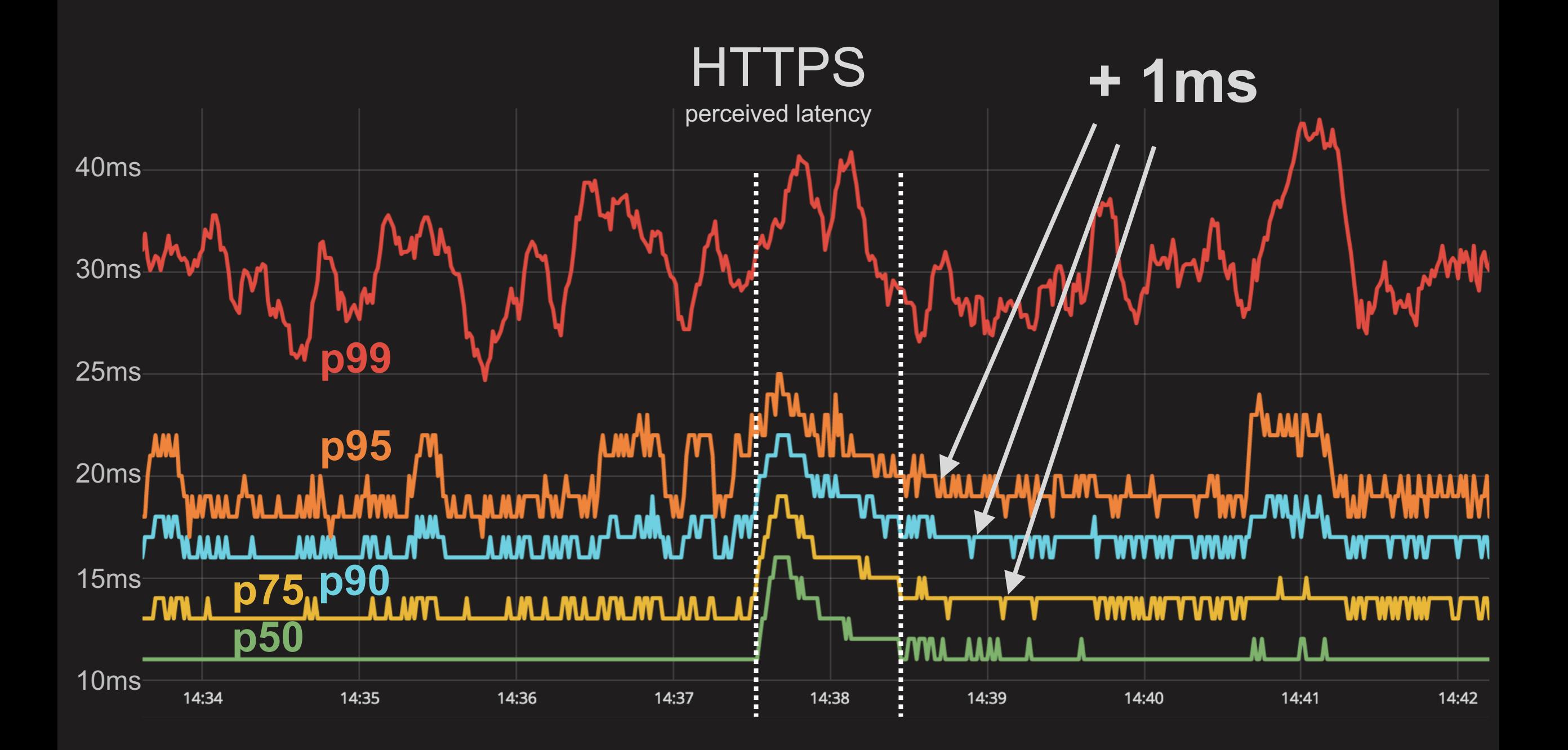

### Some findings

- graceful restart works, but not always!
	- (major) Envoy upgrades may not be graceful
- "x-envoy-retry-on = connect-failure" too few "x-envoy-retry-on =  $5xx"$  – too much
	- [gateway-error](https://github.com/envoyproxy/envoy/issues/2300) HTTP 502, 503, 504
- absence of TCP keepalive => stale connections
	- [coming in 1.7](https://github.com/envoyproxy/envoy/issues/3028)
	- idle timeout in TCP proxy in 1.6
- $\bullet$  cluster name  $(1.5) \rightarrow$  cluster names  $(1.6)$

# **Conclusion**

# **service mesh\* is a building block on the path to SOA technically & organizationally**

**\* the way I understand it**

# **Andrei Vereha Envoy production stories Friday, May 4th 14:00 Envoy Deep Dive**

# **Thank you!**

**Ivan Kruglov ivan.kruglov@booking.com**